## **راهنماي تایید گزارش پیشرفت تحصیلی در سامانه گلستان(ویژه اساتید)**

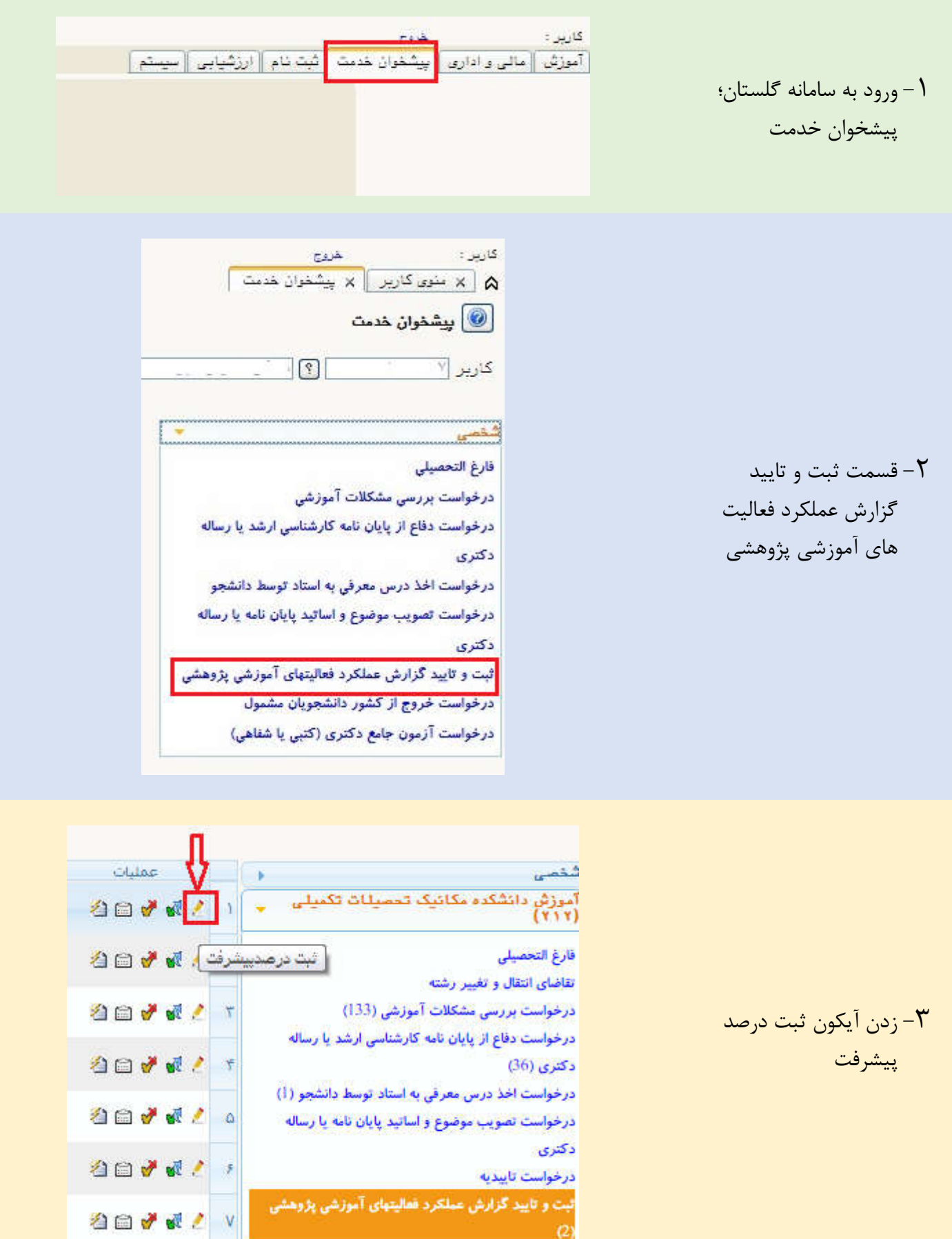

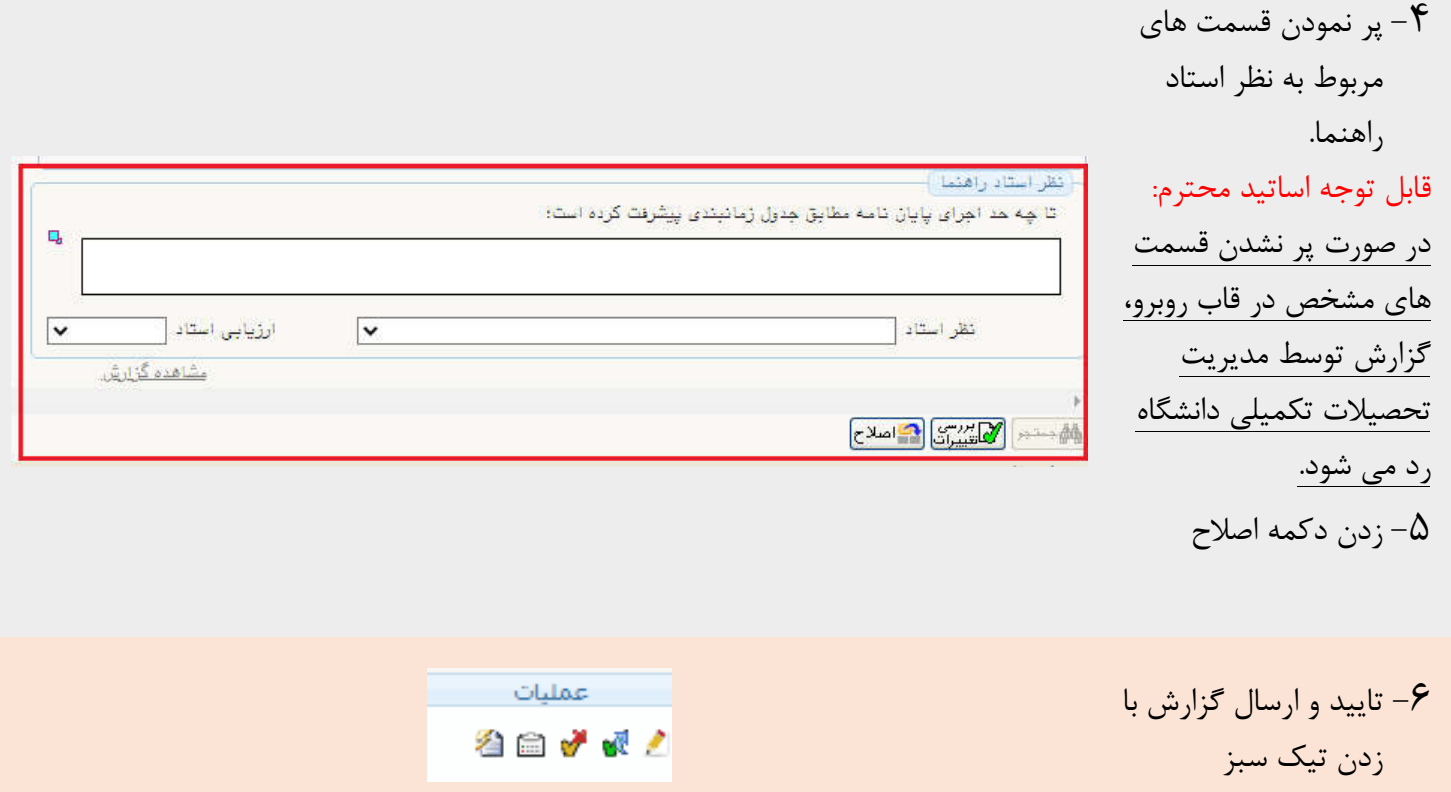